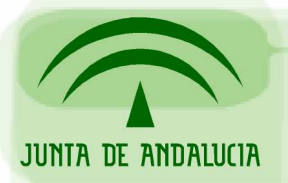

DIRECCIÓN GENERAL DE ADMINISTRACIÓN ELECTRÓNICA Y CALIDAD DE LOS SERVICIOS CONSEJERÍA DE JUSTICIA Y ADMINISTRACIÓN PÚBLICA

Oficina de Administración Electrónica

# Alta de entidades emisoras

# Plataforma Notificaciones

Sevilla, Octubre de 2006

Versión 1.1

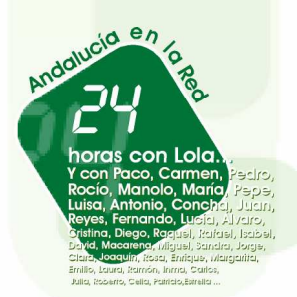

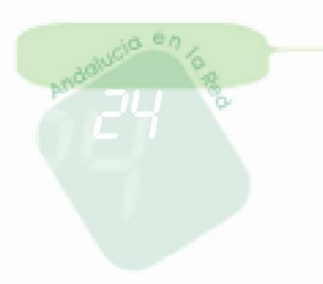

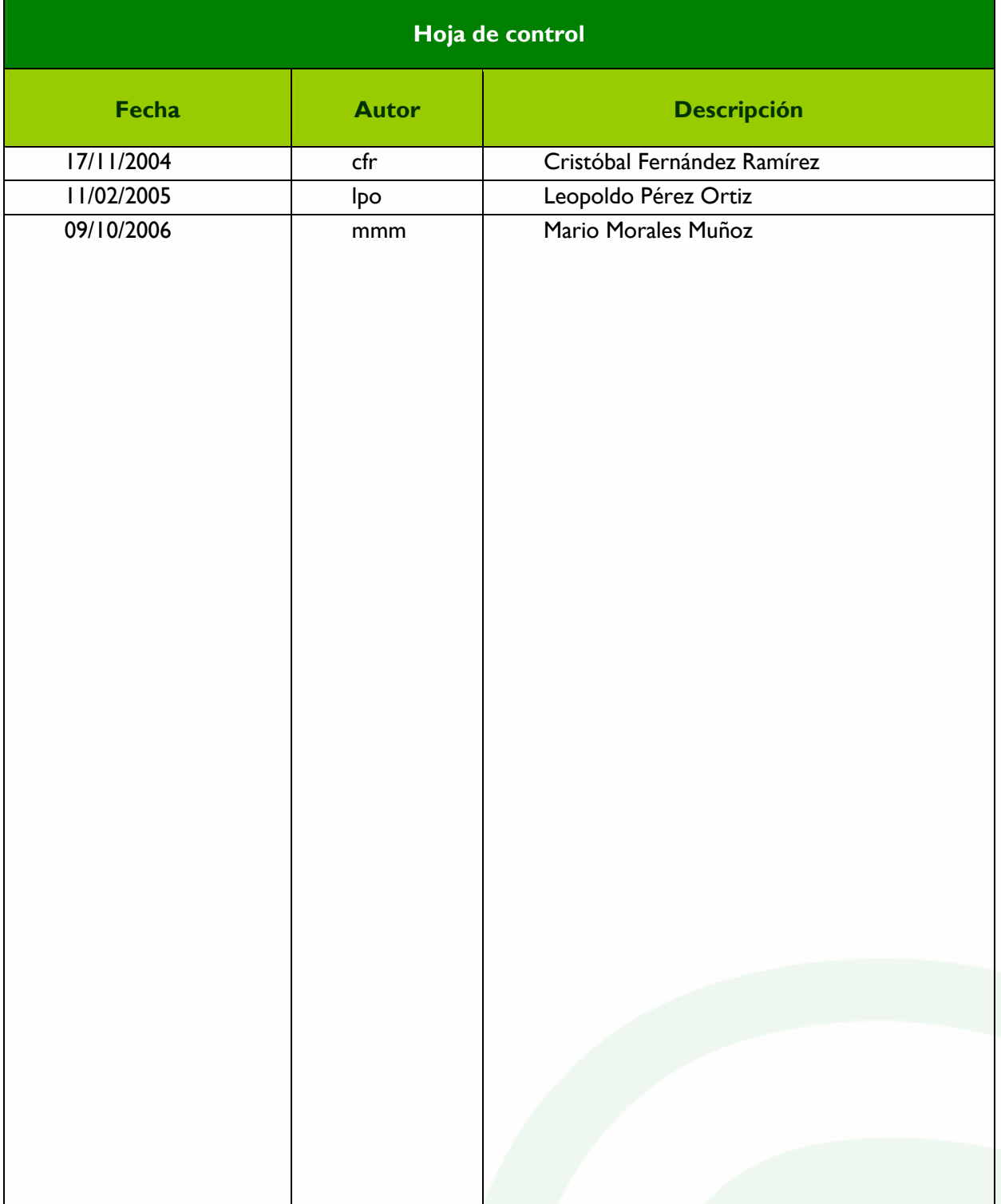

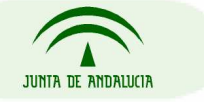

# Alta de entidades emisoras

Es objeto de este documento la descripción del procedimiento para habilitar a un organismo como entidad emisora en la plataforma corporativa de Notificaciones de la Junta de Andalucía.

# Requisitos previos

1. Certificado FNMT-RCM a nombre de la entidad, ya que todas las notificaciones enviadas a los usuarios afiliados a una entidad emisora son firmadas digitalmente por dicha entidad.

El procedimiento de solicitud del certificado puede consultarse en la página web de soporte a la Administración Electrónica de la Consejería de Justicia y Administración Pública, http://ws024.juntadeandalucia.es/pluton/ofivirtual/guias/componentes.jsp.

- 2. Si la entidad emisora desea activar el envío de SMS a sus afiliados, deberá darse de alta en la plataforma de envío de SMS corporativa, a fin de que le facturen a dicho organismo el envío de SMS. Este alta se realiza enviando un correo electrónico al Grupo Telemáticos de la Red Corporativa de la Junta de Andalucía (RCJA): telematicos.rcja@juntadeandalucia.es o llamando al 300400. Los costes por mensaje son los siguientes:
	- Envío a Corporativos = 0,0209 euros/mensaje
	- Envío a no Corporativos =  $0,1742$  euros/mensaje
- 3. Una entidad emisora podrá tener configurados multitud de servicios asociados a ella. Por ejemplo, si consideramos la Consejería de Economía como entidad emisora de notificaciones telemáticas, se nos pueden ocurrir los siguientes servicios: Procuradores, Tributos, Ciudadano, Novedades, etc.

Para que los usuarios puedan conocer las características de los servicios ofrecidos antes de darse de alta, es necesario proporcionar una dirección web con información más o menos detallada acerca de cada uno de ellos, que servirá como presentación del servicio.

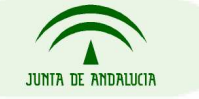

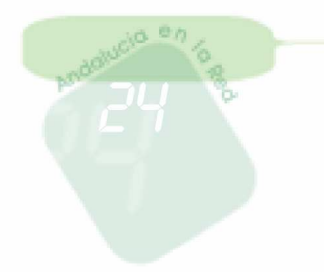

Esta página deberá incluir al menos los siguientes elementos:

- una cabecera identificativa de la entidad,
- un texto informativo acerca del servicio ofrecido,
- un pie de página que incluya un botón "Cerrar", ya que la página de información se abrirá en una nueva ventana del navegador

Un ejemplo de página es la siguiente:

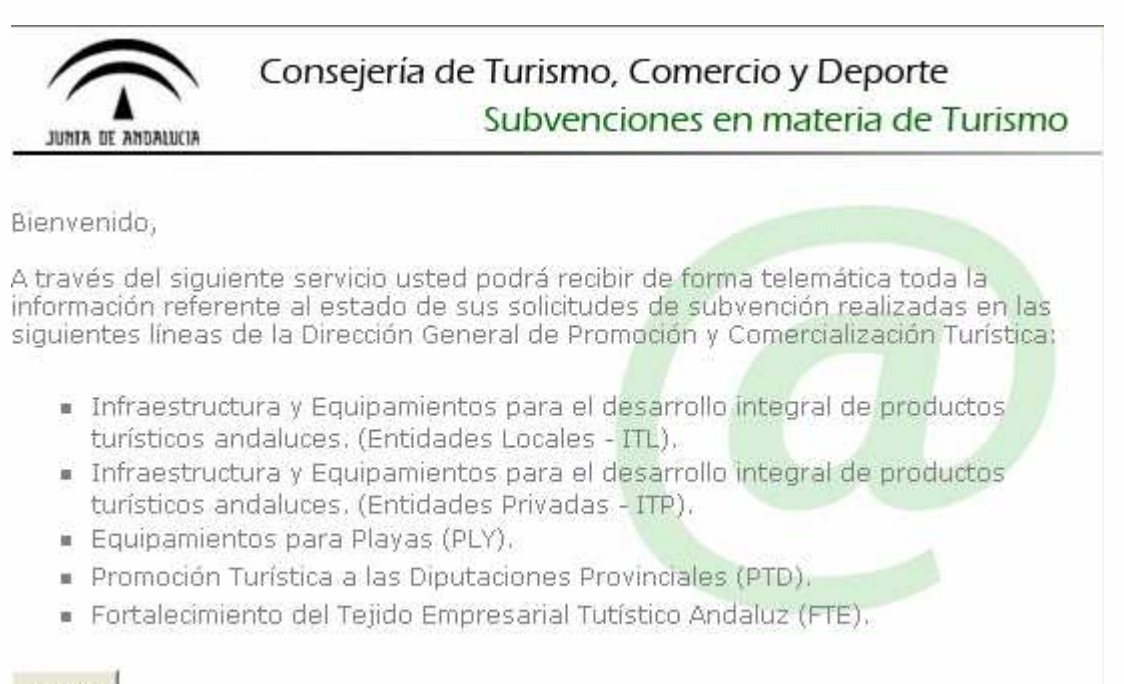

Cerrar

## Información necesaria para crear la entidad emisora

Será necesario facilitar la siguiente información cuando se quiera dar de alta una entidad emisora:

- 1. Nombre de la entidad: Nombre identificativo de la entidad emisora.
- 2. Contacto: Nombre y apellidos del responsable de la entidad emisora.

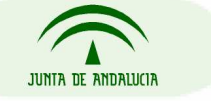

- 3. Email: Correo electrónico del responsable de la entidad emisora.
- 4. Certificado FNMT-RCM: Enviar por correo a soporte.admonelectronica@juntadeandalucia.es la clave pública del certificado de firma software, el fichero \*.cer, para añadirlo en la herramienta de administración.

En el caso de que la entidad quiera enviar notificaciones telemáticas por SMS y después de que haya solicitado el alta en la plataforma corporativa de envío de SMS, también serán necesario los siguientes datos:

- 5. Identificador emisor SMS.
- 6. Contraseña SMS.
- 7. Usuario SMS.

Por ejemplo, para crear una entidad emisora de la Consejería de Gobernación:

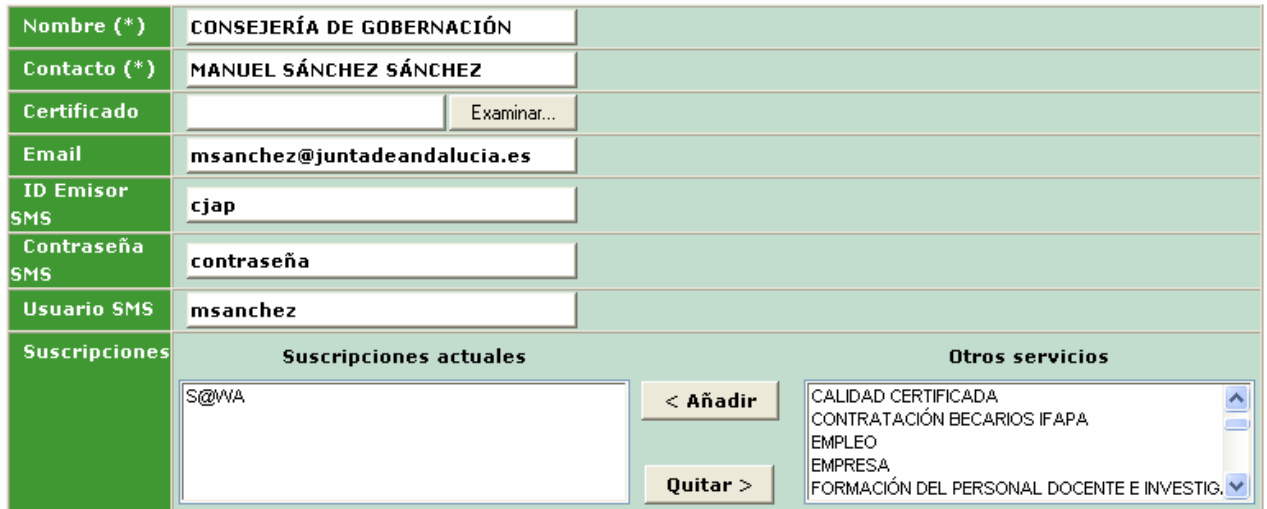

### Información necesaria para crear suscripciones o servicios

Será necesario facilitar la siguiente información cuando se quiera dar de alta un servicio asociado a una determinada entidad emisora:

- 1. Nombre de la suscripción o servicio.
- 2. Descripción breve.
- 3. Email del responsable del servicio.

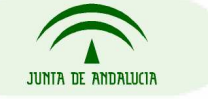

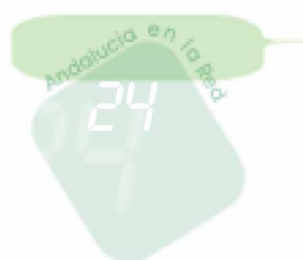

4. URL de la página de web de información del servicio.

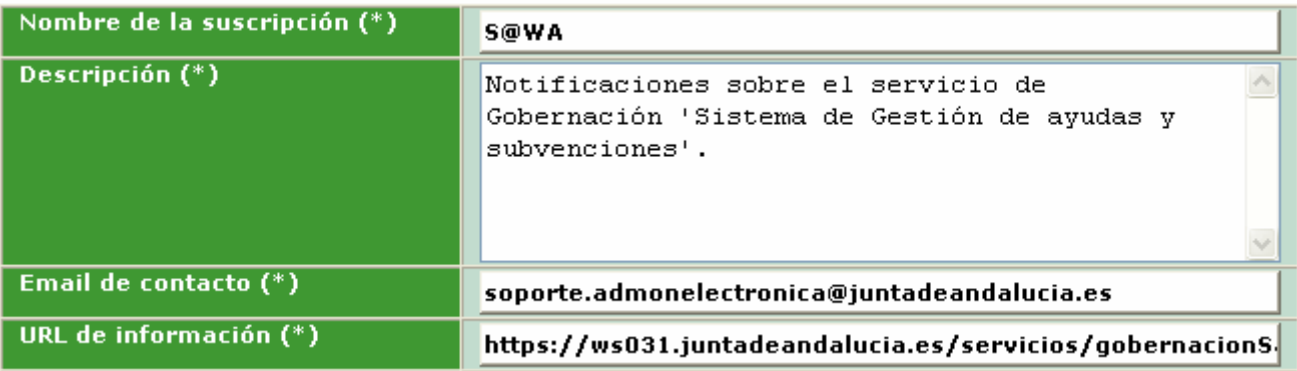

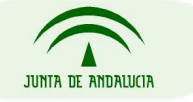